# **PageSpeed Insights**

#### **Dispositivos Móveis**

 $\alpha$  $=$ 

#### APRAJITA KOHLI Fashion & Photography Blog

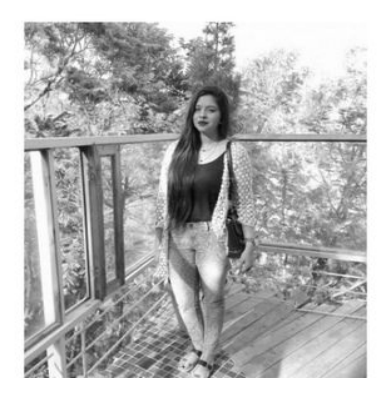

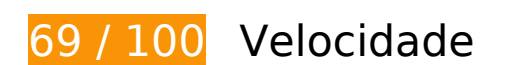

*Deve corrigir:* 

# **Ativar compactação**

A compactação de recursos com gzip ou deflate pode reduzir o número de bytes enviados pela rede.

[Ative a compactação](http://sitedesk.net/redirect.php?url=https%3A%2F%2Fdevelopers.google.com%2Fspeed%2Fdocs%2Finsights%2FEnableCompression) para os seguintes recursos a fim de diminuir o tamanho de transferência em 156 KiB (69% de redução).

- A compactação de http://aprajita.co.uk/wp-includes/js/jquery/jquery.js?ver=1.12.4 pouparia 61,9 KiB (65% de redução).
- A compactação de http://aprajita.co.uk/wpcontent/themes/silvia/assets/css/plugins.min.css?ver=4.5.3 pouparia 25,9 KiB (76% de redução).
- A compactação de http://aprajita.co.uk/wp-content/themes/silvia/style.min.css?ver=4.5.3 pouparia 22,3 KiB (75% de redução).
- A compactação de http://aprajita.co.uk/wp-content/themes/silvia/assets/js/silvia.min.js

#### **Dispositivos Móveis**

pouparia 19 KiB (65% de redução).

- A compactação de http://aprajita.co.uk/ pouparia 14,5 KiB (78% de redução).
- A compactação de http://aprajita.co.uk/wp-includes/js/wp-emoji-release.min.js?ver=4.5.3 pouparia 5,9 KiB (61% de redução).
- A compactação de http://aprajita.co.uk/wp-includes/js/jquery/jquerymigrate.min.js?ver=1.4.1 pouparia 5,9 KiB (60% de redução).
- A compactação de http://aprajita.co.uk/wp-includes/js/wp-embed.min.js?ver=4.5.3 pouparia 653 B (47% de redução).

# **Otimizar imagens**

Formatar e compactar corretamente imagens pode economizar muitos bytes de dados.

[Otimize as seguintes imagens](http://sitedesk.net/redirect.php?url=https%3A%2F%2Fdevelopers.google.com%2Fspeed%2Fdocs%2Finsights%2FOptimizeImages) para diminuir o tamanho em 137,1 KiB (20% de redução).

- A compactação de http://aprajita.co.uk/wp-content/uploads/ISLANDGARDEN.jpg pouparia 50,2 KiB (22% de redução).
- A compactação de http://aprajita.co.uk/wp-content/uploads/IMG\_4859-0-1024x1024.jpg pouparia 43,9 KiB (18% de redução).
- A compactação de http://aprajita.co.uk/wp-content/uploads/IMG\_3571-1024x1024.jpg pouparia 24,4 KiB (18% de redução).
- A compactação de http://aprajita.co.uk/wp-content/uploads/IMG\_1480-0.jpg pouparia 18,6 KiB (26% de redução).

 **Considere Corrigir:** 

**Aproveitar cache do navegador**

A definição de uma data de validade ou de uma idade máxima nos cabeçalhos de HTTP para recursos estáticos instrui o navegador a carregar os recursos transferidos anteriormente a partir do disco local e não por meio da rede.

[Aproveite o cache do navegador](http://sitedesk.net/redirect.php?url=https%3A%2F%2Fdevelopers.google.com%2Fspeed%2Fdocs%2Finsights%2FLeverageBrowserCaching) para os seguintes recursos que podem ser armazenados em cache:

- http://aprajita.co.uk/wp-content/themes/silvia/assets/js/silvia.min.js (expiração não especificada)
- http://aprajita.co.uk/wp-content/uploads/IMG\_1480-0.jpg (expiração não especificada)
- http://aprajita.co.uk/wp-content/uploads/IMG\_3571-1024x1024.jpg (expiração não especificada)
- http://aprajita.co.uk/wp-content/uploads/IMG\_4859-0-1024x1024.jpg (expiração não especificada)
- http://aprajita.co.uk/wp-content/uploads/IMG\_6544-0-760x870.jpg (expiração não especificada)
- http://aprajita.co.uk/wp-content/uploads/ISLANDGARDEN.jpg (expiração não especificada)
- http://aprajita.co.uk/wp-content/uploads/Spring-760x870.jpg (expiração não especificada)
- http://aprajita.co.uk/wp-content/uploads/summer-vibes-760x870.jpg (expiração não especificada)
- http://aprajita.co.uk/wp-content/uploads/taj-760x870.jpg (expiração não especificada)
- http://aprajita.co.uk/wp-content/uploads/wedding-760x870.jpg (expiração não especificada)

# **Eliminar JavaScript e CSS de bloqueio de renderização no conteúdo acima da borda**

Sua página tem 1 recursos de CSS de bloqueio. Isso causa um atraso na renderização de sua página.

Nenhuma parte do conteúdo acima da dobra em sua página seria renderizado sem aguardar o carregamento dos seguintes recursos. Tente adiar ou carregar de maneira assíncrona os recursos de bloqueio, ou incorpore in-line as partes fundamentais desses recursos diretamente ao HTML.

[Otimize a exibição de CSS](http://sitedesk.net/redirect.php?url=https%3A%2F%2Fdevelopers.google.com%2Fspeed%2Fdocs%2Finsights%2FOptimizeCSSDelivery) dos seguintes itens:

http://aprajita.co.uk/wp-content/plugins/socials-ignited/css/style.css?ver=4.5.3

# **Evitar redirecionamentos da página de destino**

Sua página não tem redirecionamentos. Saiba mais sobre [como evitar os redirecionamentos da](http://sitedesk.net/redirect.php?url=https%3A%2F%2Fdevelopers.google.com%2Fspeed%2Fdocs%2Finsights%2FAvoidRedirects) [página de destino.](http://sitedesk.net/redirect.php?url=https%3A%2F%2Fdevelopers.google.com%2Fspeed%2Fdocs%2Finsights%2FAvoidRedirects)

# **Reduzir o tempo de resposta do servidor**

Seu servidor respondeu rapidamente. Saiba mais sobre a [otimização do tempo de resposta do](http://sitedesk.net/redirect.php?url=https%3A%2F%2Fdevelopers.google.com%2Fspeed%2Fdocs%2Finsights%2FServer) [servidor](http://sitedesk.net/redirect.php?url=https%3A%2F%2Fdevelopers.google.com%2Fspeed%2Fdocs%2Finsights%2FServer).

## **Compactar CSS**

Sua CSS está reduzida. Saiba mais sobre [como reduzir a CSS.](http://sitedesk.net/redirect.php?url=https%3A%2F%2Fdevelopers.google.com%2Fspeed%2Fdocs%2Finsights%2FMinifyResources)

### **Compactar HTML**

Seu HTML está reduzido. Saiba mais sobre [como reduzir o HTMLl](http://sitedesk.net/redirect.php?url=https%3A%2F%2Fdevelopers.google.com%2Fspeed%2Fdocs%2Finsights%2FMinifyResources).

# **Compactar JavaScript**

Seu conteúdo JavaScript está reduzido. Saiba mais sobre [como reduzir o JavaScript.](http://sitedesk.net/redirect.php?url=https%3A%2F%2Fdevelopers.google.com%2Fspeed%2Fdocs%2Finsights%2FMinifyResources)

# **Priorizar o conteúdo visível**

Você tem conteúdo acima da dobra com a prioridade correta. Saiba mais sobre [como priorizar o](http://sitedesk.net/redirect.php?url=https%3A%2F%2Fdevelopers.google.com%2Fspeed%2Fdocs%2Finsights%2FPrioritizeVisibleContent) [conteúdo visível](http://sitedesk.net/redirect.php?url=https%3A%2F%2Fdevelopers.google.com%2Fspeed%2Fdocs%2Finsights%2FPrioritizeVisibleContent).

# **99 / 100** Experiência de utilizador

 **Considere Corrigir:** 

# **Dispositivos Móveis**

## **Tamanho apropriado dos pontos de toque**

Alguns links/botões na sua página da Web são muito pequenos para que um usuário toque com facilidade no touchscreen. Pense na possibilidade de **[aumentar o tamanho desses pontos de toque](http://sitedesk.net/redirect.php?url=https%3A%2F%2Fdevelopers.google.com%2Fspeed%2Fdocs%2Finsights%2FSizeTapTargetsAppropriately)** para oferecer uma melhor experiência do usuário.

Os seguintes pontos de toque estão perto de outros pontos próximos e talvez precisem de espaço adicional ao redor deles.

O ponto de toque <a href="http://aprajita.co.uk/page/8/" class="page-numbers">8</a> está próximo de outros 1 pontos desse tipo.

# **4 regras corretas**

#### **Evitar plug-ins**

Parece que sua página não usa plug-ins, o que previne o uso de conteúdos em muitas plataformas. Saiba mais sobre a importância de [evitar plug-ins.](http://sitedesk.net/redirect.php?url=https%3A%2F%2Fdevelopers.google.com%2Fspeed%2Fdocs%2Finsights%2FAvoidPlugins)

## **Configure o visor**

Sua página especifica um visor que corresponde ao tamanho do dispositivo. Isso permite que ela seja exibida apropriadamente em todos os dispositivos. Saiba mais sobre a [configuração de visores](http://sitedesk.net/redirect.php?url=https%3A%2F%2Fdevelopers.google.com%2Fspeed%2Fdocs%2Finsights%2FConfigureViewport).

**Dimensionar o conteúdo para se ajustar à janela de visualização**

Os conteúdos da sua página se ajustam à janela de visualização. Saiba mais sobre [como](http://sitedesk.net/redirect.php?url=https%3A%2F%2Fdevelopers.google.com%2Fspeed%2Fdocs%2Finsights%2FSizeContentToViewport) [dimensionar o conteúdo para se ajustar à janela de visualização](http://sitedesk.net/redirect.php?url=https%3A%2F%2Fdevelopers.google.com%2Fspeed%2Fdocs%2Finsights%2FSizeContentToViewport).

## **Use tamanhos de fonte legíveis**

O texto na sua página é legível. Saiba mais sobre o [uso de tamanhos de fonte legíveis](http://sitedesk.net/redirect.php?url=https%3A%2F%2Fdevelopers.google.com%2Fspeed%2Fdocs%2Finsights%2FUseLegibleFontSizes).

APRAJITA KOHLI

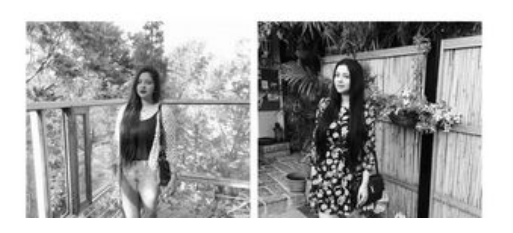

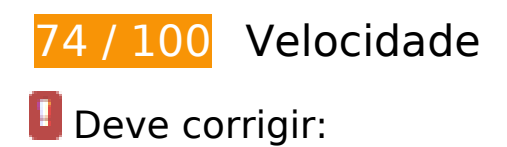

#### **Ativar compactação**

A compactação de recursos com gzip ou deflate pode reduzir o número de bytes enviados pela rede.

[Ative a compactação](http://sitedesk.net/redirect.php?url=https%3A%2F%2Fdevelopers.google.com%2Fspeed%2Fdocs%2Finsights%2FEnableCompression) para os seguintes recursos a fim de diminuir o tamanho de transferência em 156 KiB (69% de redução).

- A compactação de http://aprajita.co.uk/wp-includes/js/jquery/jquery.js?ver=1.12.4 pouparia 61,9 KiB (65% de redução).
- A compactação de http://aprajita.co.uk/wpcontent/themes/silvia/assets/css/plugins.min.css?ver=4.5.3 pouparia 25,9 KiB (76% de redução).
- A compactação de http://aprajita.co.uk/wp-content/themes/silvia/style.min.css?ver=4.5.3 pouparia 22,3 KiB (75% de redução).
- A compactação de http://aprajita.co.uk/wp-content/themes/silvia/assets/js/silvia.min.js pouparia 19 KiB (65% de redução).
- A compactação de http://aprajita.co.uk/ pouparia 14,5 KiB (78% de redução).
- A compactação de http://aprajita.co.uk/wp-includes/js/wp-emoji-release.min.js?ver=4.5.3 pouparia 5,9 KiB (61% de redução).
- A compactação de http://aprajita.co.uk/wp-includes/js/jquery/jquerymigrate.min.js?ver=1.4.1 pouparia 5,9 KiB (60% de redução).
- A compactação de http://aprajita.co.uk/wp-includes/js/wp-embed.min.js?ver=4.5.3 pouparia 653 B (47% de redução).

## **Otimizar imagens**

Formatar e compactar corretamente imagens pode economizar muitos bytes de dados.

[Otimize as seguintes imagens](http://sitedesk.net/redirect.php?url=https%3A%2F%2Fdevelopers.google.com%2Fspeed%2Fdocs%2Finsights%2FOptimizeImages) para diminuir o tamanho em 111,3 KiB (21% de redução).

- A compactação de http://aprajita.co.uk/wp-content/uploads/ISLANDGARDEN.jpg pouparia 50,2 KiB (22% de redução).
- A compactação de http://aprajita.co.uk/wp-content/uploads/IMG\_4859-0-750x750.jpg pouparia 26,2 KiB (18% de redução).
- A compactação de http://aprajita.co.uk/wp-content/uploads/IMG\_1480-0.jpg pouparia 18,6 KiB (26% de redução).
- A compactação de http://aprajita.co.uk/wp-content/uploads/IMG\_3571-750x750.jpg pouparia 16,3 KiB (18% de redução).

# **Considere Corrigir:**

## **Aproveitar cache do navegador**

A definição de uma data de validade ou de uma idade máxima nos cabeçalhos de HTTP para recursos estáticos instrui o navegador a carregar os recursos transferidos anteriormente a partir do disco local e não por meio da rede.

[Aproveite o cache do navegador](http://sitedesk.net/redirect.php?url=https%3A%2F%2Fdevelopers.google.com%2Fspeed%2Fdocs%2Finsights%2FLeverageBrowserCaching) para os seguintes recursos que podem ser armazenados em cache:

- http://aprajita.co.uk/wp-content/themes/silvia/assets/js/silvia.min.js (expiração não especificada)
- http://aprajita.co.uk/wp-content/uploads/IMG\_1480-0.jpg (expiração não especificada)
- http://aprajita.co.uk/wp-content/uploads/IMG\_3571-750x750.jpg (expiração não especificada)
- http://aprajita.co.uk/wp-content/uploads/IMG\_4859-0-750x750.jpg (expiração não especificada)

- http://aprajita.co.uk/wp-content/uploads/IMG\_6544-0-760x870.jpg (expiração não especificada)
- http://aprajita.co.uk/wp-content/uploads/ISLANDGARDEN.jpg (expiração não especificada)
- http://aprajita.co.uk/wp-content/uploads/Spring-760x870.jpg (expiração não especificada)
- http://aprajita.co.uk/wp-content/uploads/summer-vibes-760x870.jpg (expiração não especificada)
- http://aprajita.co.uk/wp-content/uploads/taj-760x870.jpg (expiração não especificada)
- http://aprajita.co.uk/wp-content/uploads/wedding-760x870.jpg (expiração não especificada)

### **Eliminar JavaScript e CSS de bloqueio de renderização no conteúdo acima da borda**

Sua página tem 1 recursos de CSS de bloqueio. Isso causa um atraso na renderização de sua página.

Nenhuma parte do conteúdo acima da dobra em sua página seria renderizado sem aguardar o carregamento dos seguintes recursos. Tente adiar ou carregar de maneira assíncrona os recursos de bloqueio, ou incorpore in-line as partes fundamentais desses recursos diretamente ao HTML.

[Otimize a exibição de CSS](http://sitedesk.net/redirect.php?url=https%3A%2F%2Fdevelopers.google.com%2Fspeed%2Fdocs%2Finsights%2FOptimizeCSSDelivery) dos seguintes itens:

http://aprajita.co.uk/wp-content/plugins/socials-ignited/css/style.css?ver=4.5.3

# **6 regras corretas**

#### **Evitar redirecionamentos da página de destino**

Sua página não tem redirecionamentos. Saiba mais sobre [como evitar os redirecionamentos da](http://sitedesk.net/redirect.php?url=https%3A%2F%2Fdevelopers.google.com%2Fspeed%2Fdocs%2Finsights%2FAvoidRedirects) [página de destino.](http://sitedesk.net/redirect.php?url=https%3A%2F%2Fdevelopers.google.com%2Fspeed%2Fdocs%2Finsights%2FAvoidRedirects)

**Reduzir o tempo de resposta do servidor**

Seu servidor respondeu rapidamente. Saiba mais sobre a [otimização do tempo de resposta do](http://sitedesk.net/redirect.php?url=https%3A%2F%2Fdevelopers.google.com%2Fspeed%2Fdocs%2Finsights%2FServer) [servidor](http://sitedesk.net/redirect.php?url=https%3A%2F%2Fdevelopers.google.com%2Fspeed%2Fdocs%2Finsights%2FServer).

## **Compactar CSS**

Sua CSS está reduzida. Saiba mais sobre [como reduzir a CSS.](http://sitedesk.net/redirect.php?url=https%3A%2F%2Fdevelopers.google.com%2Fspeed%2Fdocs%2Finsights%2FMinifyResources)

#### **Compactar HTML**

Seu HTML está reduzido. Saiba mais sobre como reduzir o HTMLI.

# **Compactar JavaScript**

Seu conteúdo JavaScript está reduzido. Saiba mais sobre [como reduzir o JavaScript.](http://sitedesk.net/redirect.php?url=https%3A%2F%2Fdevelopers.google.com%2Fspeed%2Fdocs%2Finsights%2FMinifyResources)

## **Priorizar o conteúdo visível**

Você tem conteúdo acima da dobra com a prioridade correta. Saiba mais sobre [como priorizar o](http://sitedesk.net/redirect.php?url=https%3A%2F%2Fdevelopers.google.com%2Fspeed%2Fdocs%2Finsights%2FPrioritizeVisibleContent) [conteúdo visível](http://sitedesk.net/redirect.php?url=https%3A%2F%2Fdevelopers.google.com%2Fspeed%2Fdocs%2Finsights%2FPrioritizeVisibleContent).